## Politechnika Krakowska im. Tadeusza Kościuszki

# Karta przedmiotu

obowiązuje studentów rozpoczynających studia w roku akademickim 2021/2022

Wydział Informatyki i Telekomunikacji

Kierunek studiów: Informatyka Profil: Ogólnoakademicki Profil: Ogólnoakademicki

Forma sudiów: niestacjonarne kod kierunku: I

Stopień studiów: I

Specjalności: Brak specjalności

### 1 Informacje o przedmiocie

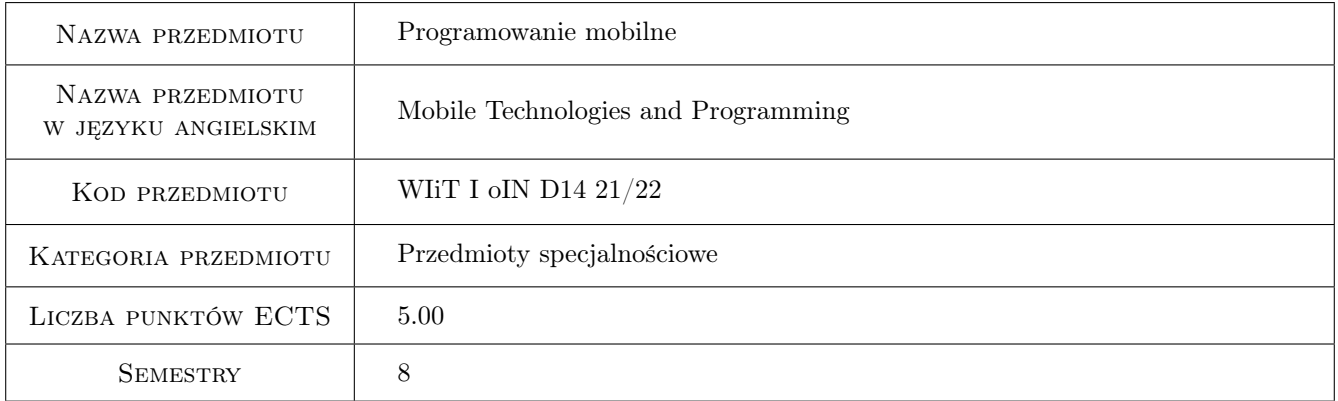

## 2 Rodzaj zajęć, liczba godzin w planie studiów

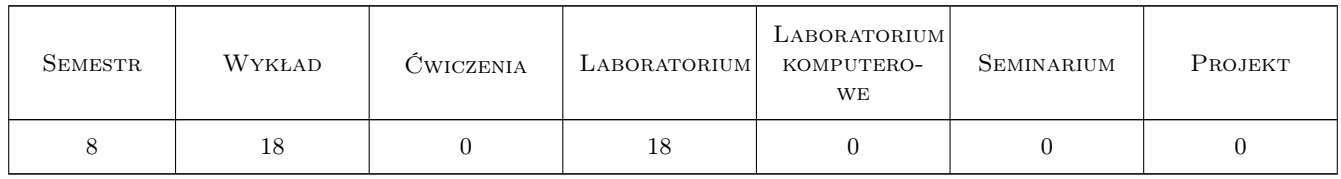

### 3 Cele przedmiotu

Cel 1 Zapoznanie się z metodami i zasadami projektowania i implementowania aplikacji mobilnych.

Cel 2 Zapoznanie się z dostępnymi środowiskami implementowania aplikacji mobilnych.

## 4 Wymagania wstępne w zakresie wiedzy, umiejętności i innych **KOMPETENCJI**

- 1 Znajomość co najmniej jednego języka programowania obiektowego.
- 2 Podstawowa wiedza z zakresu technologii sieciowej, systemów operacyjnych i baz danych.

### 5 Efekty kształcenia

- EK1 Wiedza Zna zasady projektowania i tworzenia aplikacji mobilnych.
- EK2 Wiedza Zna różnice pomiędzy dostępnymi platformami mobilnymi.
- EK3 Umiejętności Potrafi implementować natywne aplikacje mobilne na systemy Android i iOS.
- EK4 Kompetencje społeczne Umie pracować indywidualnie i w grupie oraz przekazywać uzyskane rezultaty pracy w zrozumiały sposób.

## 6 Treści programowe

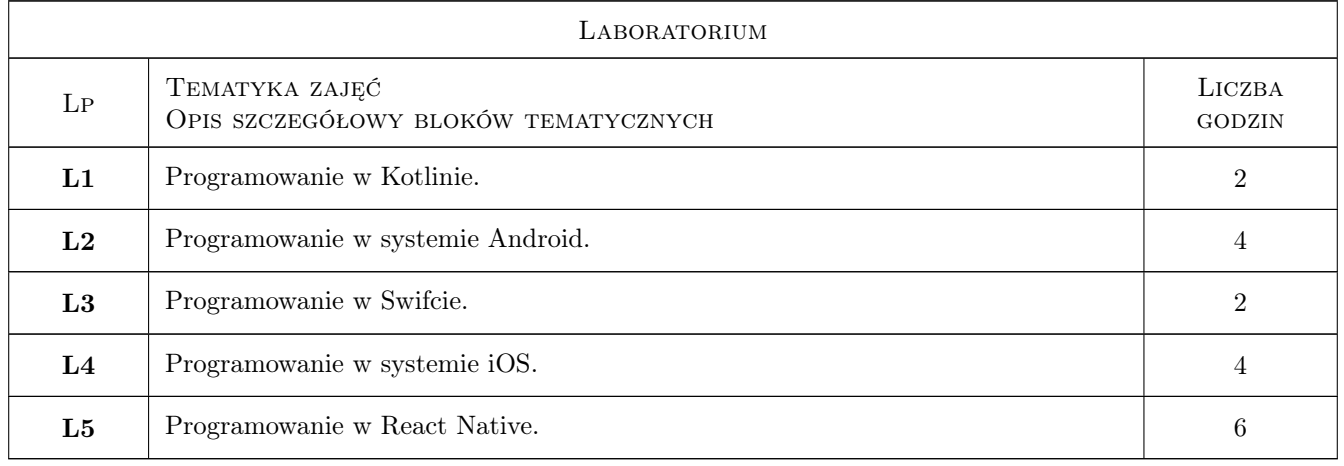

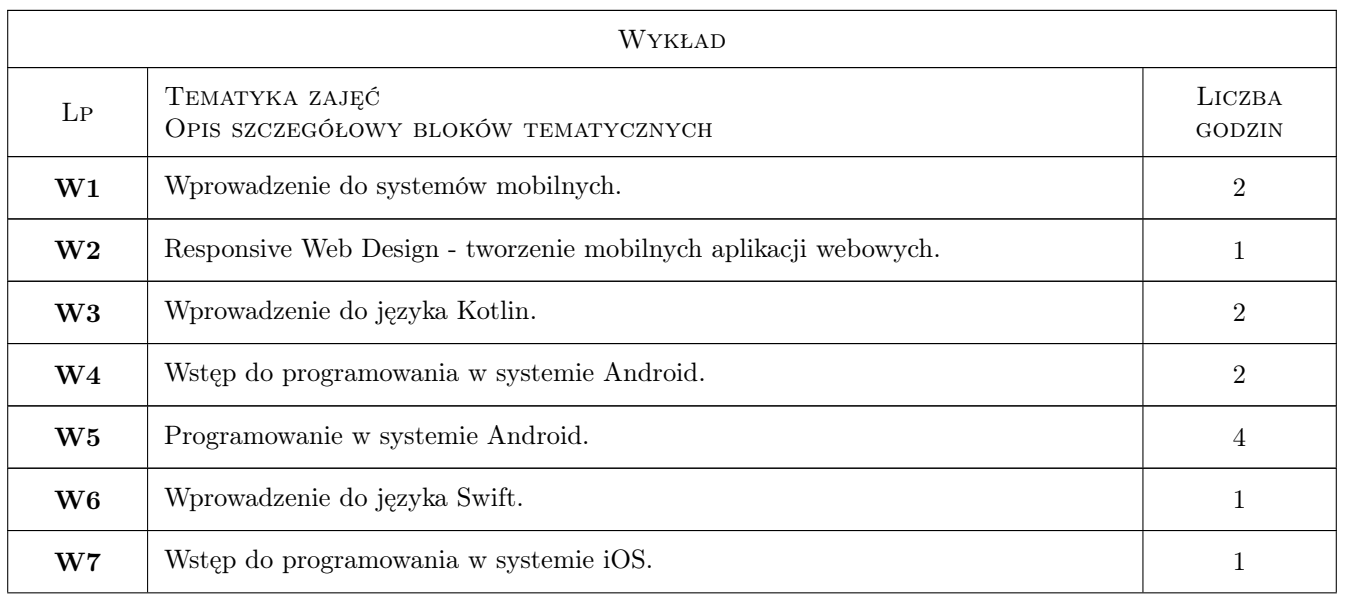

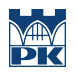

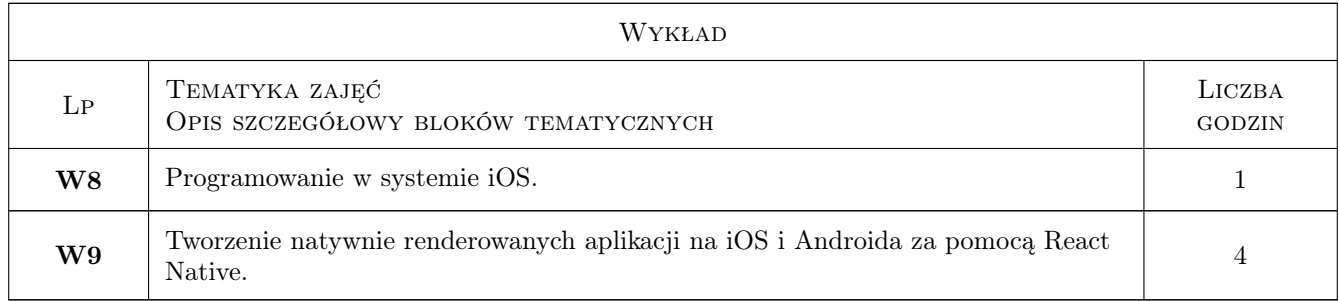

## 7 Narzędzia dydaktyczne

- N1 Wykłady (w przypadku realizacji zajęć w trybie zdalnym z wykorzystaniem stosownych narzędzi teleinformatycznych)
- N2 Ćwiczenia laboratoryjne (w przypadku realizacji zajęć w trybie zdalnym z wykorzystaniem stosownych narzędzi teleinformatycznych)
- N3 Prezentacje multimedialne (w przypadku realizacji zajęć w trybie zdalnym z wykorzystaniem stosownych narzędzi teleinformatycznych)
- N4 Konsultacje (w przypadku realizacji zajęć w trybie zdalnym z wykorzystaniem stosownych narzędzi teleinformatycznych)

## Forma aktywności Średnia liczba godzin na zrealizowanie aktywności Godziny kontaktowe z nauczycielem akademickim, w tym: Godziny wynikające z planu studiów 36 Konsultacje przedmiotowe 10 Egzaminy i zaliczenia w sesji 4 Godziny bez udziału nauczyciela akademickiego wynikające z nakładu pracy studenta, w tym: Przygotowanie się do zajęć, w tym studiowanie zalecanej literatury 30 Opracowanie wyników 40 Przygotowanie raportu, projektu, prezentacji, dyskusji 30 Sumaryczna liczba godzin dla przedmiotu wynikająca z całego nakładu pracy studenta 150 SUMARYCZNA LICZBA PUNKTÓW ECTS DLA PRZEDMIOTU  $5.00$

## 8 Obciążenie pracą studenta

## 9 Sposoby oceny

#### Ocena formująca

- F1 Egzamin pisemny sprawdzający wiedzę z wykładów
- F2 Wejściówki i kolokwia na laboratoriach
- F3 Ćwiczenia praktyczne na laboratoriach

#### Ocena podsumowująca

P1 Średnia ważona ocen formujących

#### Warunki zaliczenia przedmiotu

- W1 Pozytywna ocena z egzaminu pisemnego z wykładu
- W2 Pozytywna ocena z zajęć laboratoryjnych (wejściówki, kolokwia, ćwiczenia praktyczne)
- W3 Obecność na co najmniej 50% zajęć laboratoryjnych

#### Kryteria oceny

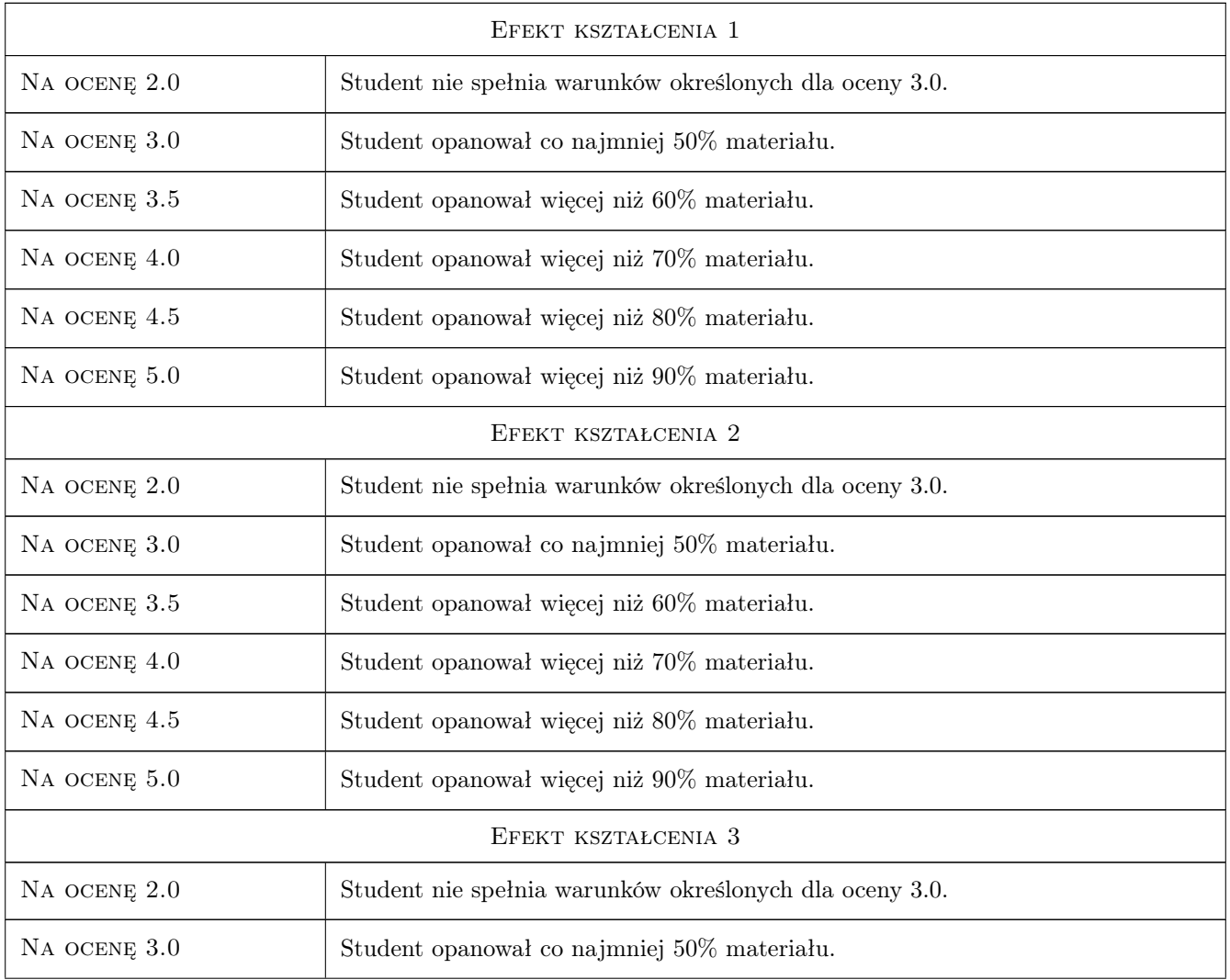

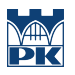

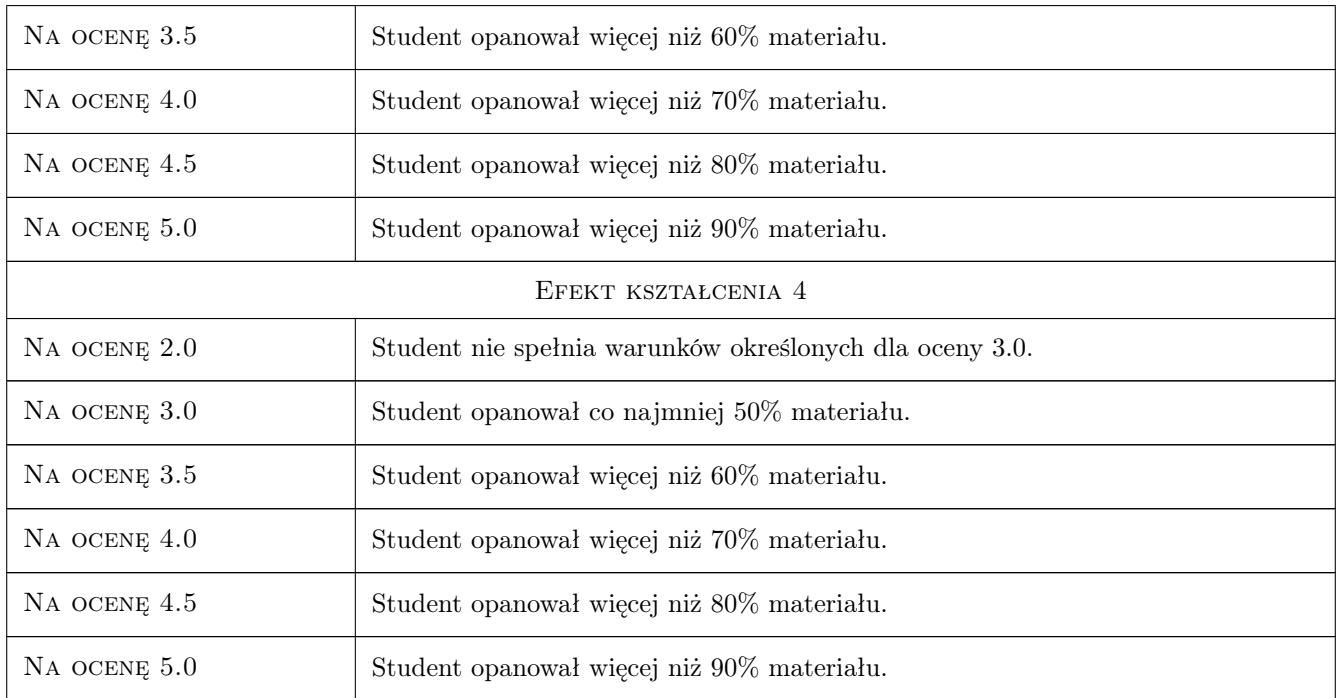

## 10 Macierz realizacji przedmiotu

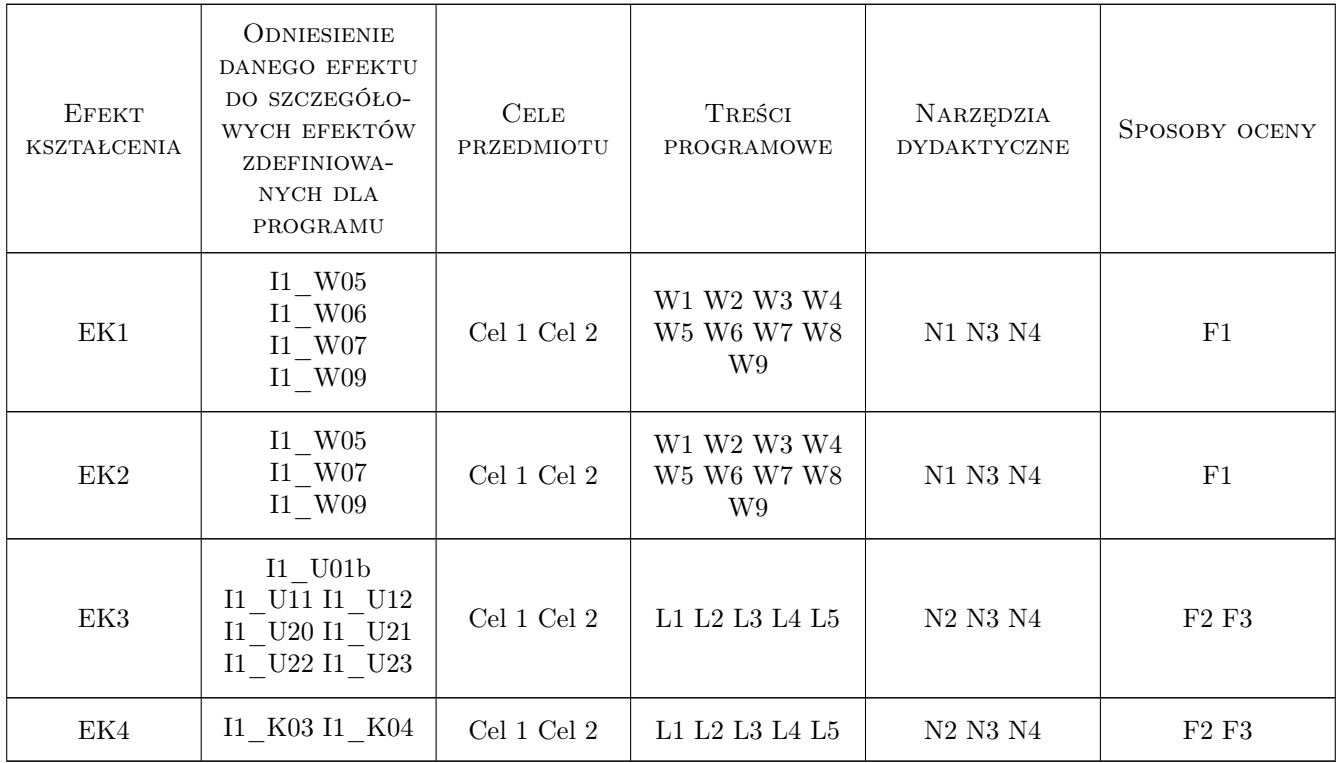

## 11 Wykaz literatury

#### Literatura podstawowa

- [1 ] Charlie Collins, Michael Galpin, Matthias Kaepler Android w praktyce, , 2012, Helion
- [2 ] Vandan Nahavandipoor  $-$  iOS 5. Programowanie. Receptury, , 2012, Helion
- [3 ] Nader Dabit React Native w akcji. Tworzenie aplikacji na iOS i Android w JavaScripcie, , 2020, Wydawnictwo Naukowe PWN

#### Literatura uzupełniająca

- [1 ] Josh Skeen, David Greenhalgh Programowanie w języku Kotlin. The Big Nerd Ranch Guide, , 2019, Helion
- [2 ] Mark A. Lassoff (Author), Tom Stachowitz (Contributor) Podstawy języka Swift. Programowanie aplikacji dla platformy iOS, , 2016, Helion
- [3 ] Frahaan Hussain Responsive Web Design. Nowoczesne strony WWW na przykładach, , 2019, Helion
- [4 ] Jakub Nielson, Raluca Budiu Funkcjonalnośc aplikacji mobilnych. Nowoczesne standardy UX i UI, , 2013, Helion

#### 12 Informacje o nauczycielach akademickich

#### Osoba odpowiedzialna za kartę

dr inż. Andrzej Wilczyński (kontakt: andrzej.wilczynski@pk.edu.pl)

#### Osoby prowadzące przedmiot

1 dr inż. Andrzej Wilczyński (kontakt: andrzej.wilczynski@pk.edu.pl)

2 mgr inż. Łukasz Gaża (kontakt: lukasz.gaza@pk.edu.pl)

#### 13 Zatwierdzenie karty przedmiotu do realizacji

(miejscowość, data) (odpowiedzialny za przedmiot) (dziekan)

. . . . . . . . . . . . . . . . . . . . . . . . . . . . . . . . . . . . . . . . . . . . . . . .

. . . . . . . . . . . . . . . . . . . . . . . . . . . . . . . . . . . . . . . . . . . . . . . .

PRZYJMUJĘ DO REALIZACJI (data i podpisy osób prowadzących przedmiot)